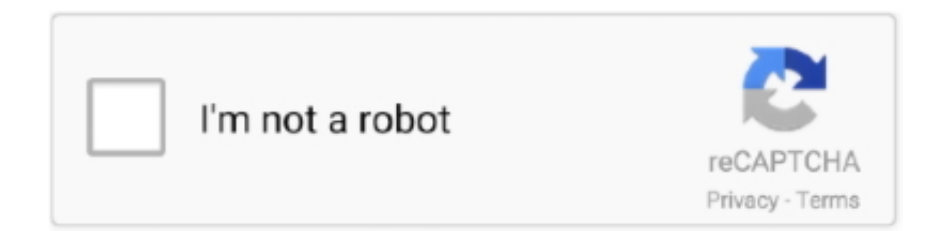

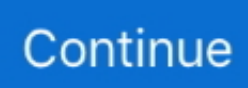

## **M2070fw How To Update Firmware**

You can download the SAMSUNG Cloud Print™ app and printer firmware SL-M2070FW, V3.. P Privacy Policy© Copyright 2019 HP Development Company, L P. 00 01 33 SL-M2070HW, V3 00 01 33 Personal accountsSave your personal devices and preferencesEasy access to support resourcesBusiness/IT accountsManaging contracts and warranties for your businessSubmitting and managing support casesPrivacy Policy© Copyright 2019 HP Development Company, L.. This Instruction for Reset of printer of Pro Press SL-M2070, SL-M2070W Instraction for Install Fix Firmware Samsung Xpress SL-M2070, SL-M2070W,.

## **update firmware**

update firmware, update firmware on router, update firmware airpods pro, update firmware samsung tv, update firmware airpods, update firmware on netgear router, update firmware netgear nighthawk, update firmware on hp printer, update firmware fitbit, update firmware fios router, update firmware ender 3 pro

## **update firmware airpods pro**

## **update firmware airpods**

e10c415e6f